Правительство Санкт-Петербурга Комитет по науке и высшей школе

Санкт-Петербургское государственное бюджетное профессиональное образовательное учреждение «АКАДЕМИЯ ТРАНСПОРТНЫХ ТЕХНОЛОГИЙ»

ПРИНЯТО на заседании педагогического совета Протокол от « 27 » апреля 2022 г. № 5

УТВЕРЖДЕНО Приказом директора СПб ГБПОУ «АТТ» от « 27 » апреля 2022 г. № 705/41д

# **РАБОЧАЯ ПРОГРАММА**

 ДОКУМЕНТ ПОДПИСАН ЭЛЕКТРОННОЙ ПОДПИСЬЮ

Сертификат: 03E00D6A00C6ADE38341037E0A85BC7398 Владелец: СПБ ГБПОУ "АТТ" Действителен: с 19.10.2021 до 19.01.2023

Дисциплина: ОП.01 Инженерная графика

Специальность: 23.02.01 Организация перевозок и управление на транспорте (по видам) (базовая подготовка)

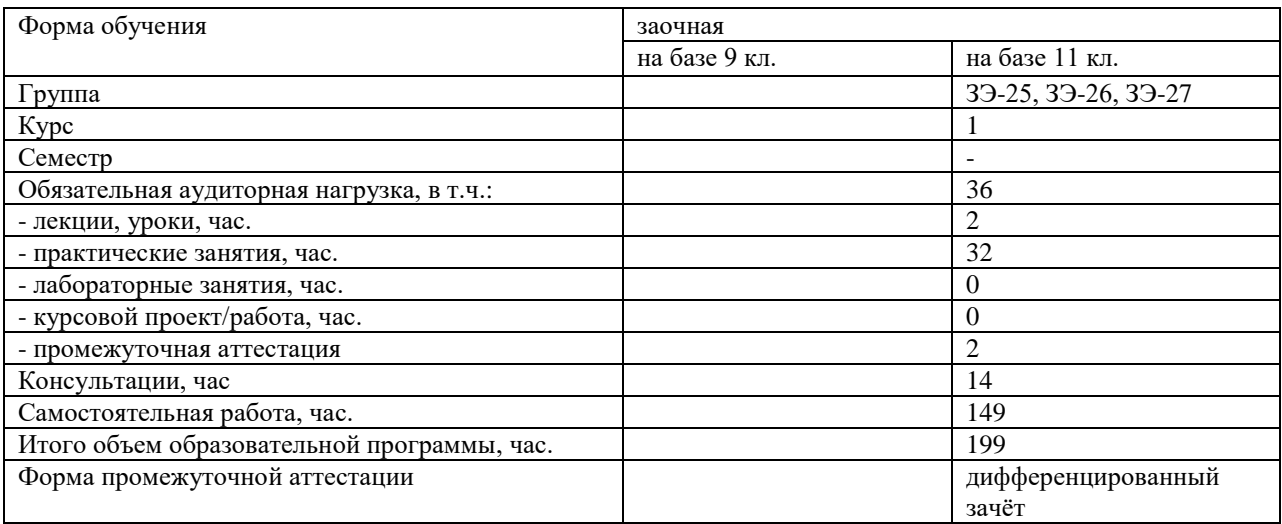

Рабочая программа составлена в соответствии с требованиями Федерального государственного образовательного стандарта (далее ФГОС) среднего профессионального образования (далее СПО) по специальности 23.02.01 Организация перевозок и управление на транспорте (по видам), утвержденного приказом Министерства образования и науки РФ № 376 от 22.04.2014года.

Разработчик:

\_\_\_\_\_\_\_\_\_\_\_\_\_\_\_ / Силенок Н.Н. /, преподаватель СПб ГБПОУ «АТТ»

Рассмотрено и одобрено на заседании цикловой комиссии № 7 «Техническая механика и графика»

Протокол № 8 от « 09 » марта 2022 г.

Председатель ЦК \_\_\_\_\_\_\_\_\_\_\_\_\_\_\_ / Силенок Н.Н. /

Проверено:

Зав. библиотекой \_\_\_\_\_\_\_\_\_\_\_\_\_\_\_ / Кузнецова В.В. /

Методист \_\_\_\_\_\_\_\_\_\_\_\_\_\_\_ /Мовшук О.Е../

Зав. методическим кабинетом \_\_\_\_\_\_\_\_\_\_\_\_\_\_\_ /Мельникова Е.В./

Рекомендовано и одобрено: Методическим советом СПб ГБПОУ «АТТ» Протокол № 4 от « 30 » марта 2022 г.

Председатель Методического совета \_\_\_\_\_\_\_\_\_\_\_\_ /Вишневская М.В./, зам. директора по УР

Акт согласования с работодателем № 4 от « 27 » апреля 2022 г.

## **Содержание**

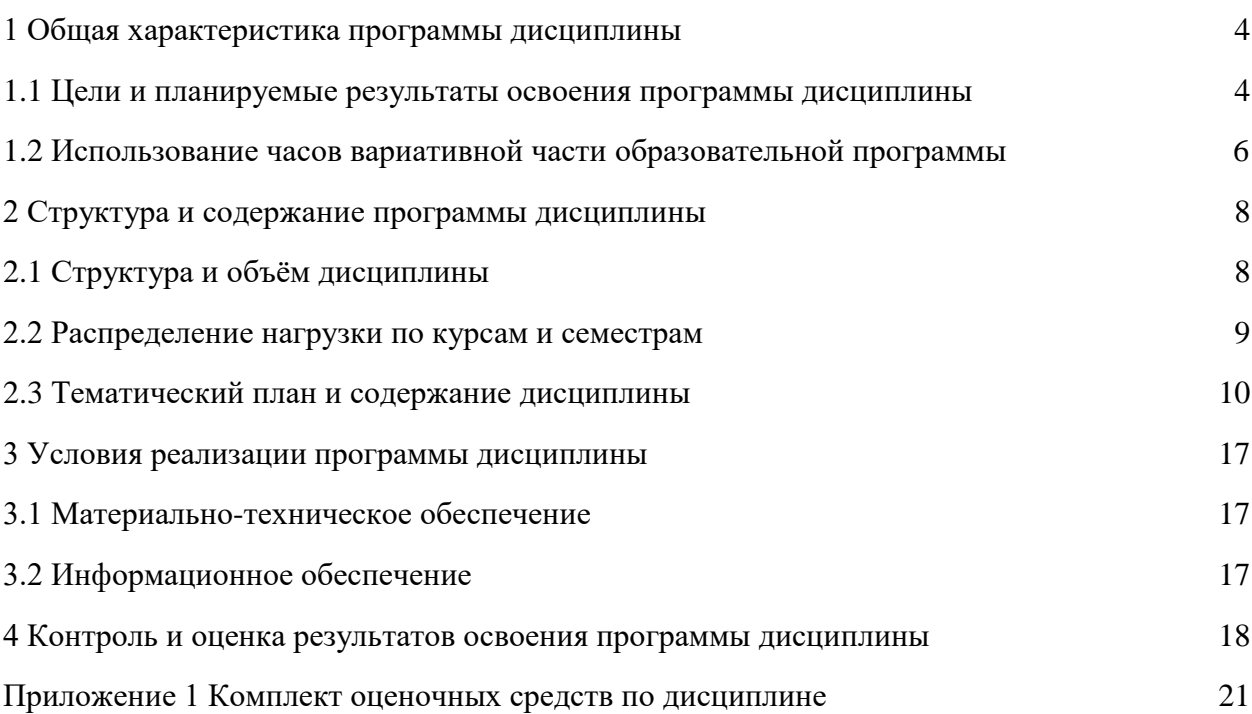

### **1.1 Цели и планируемые результаты освоения программы дисциплины**

**Цели дисциплины:** приобретение обучающимися теоретических знаний и профессиональных навыков в области инженерной графики, необходимых для успешной профессиональной деятельности.

### **Задачи дисциплины:** в результате изучения обучающийся должен

Уметь:

У1 – читать технические чертежи;

У2 - оформлять проектно-конструкторскую, технологическую и другую техническую документацию

Знать:

З1 - основы проекционного черчения, правила выполнения чертежей, схем и эскизов по профилю специальности;

З2 - структуру и оформление конструкторской, технологической документации в соответствии с требованиями стандартов.

**Изучение дисциплины направлено на формирование следующих общих и профессиональных компетенций или их составляющих (элементов), достижения личностных результатов.**

Общие компетенции.

OK 1. Понимать сущность и социальную значимость своей будущей профессии, проявлять к ней устойчивый интерес.

ОК 2. Организовывать собственную деятельность, выбирать типовые методы и способы выполнения профессиональных задач, оценивать их эффективность и качество.

ОК 3. Принимать решения в стандартных и нестандартных ситуациях и нести за них ответственность.

OK 4. Осуществлять поиск и использование информации, необходимой для эффективного выполнения профессиональных задач, профессионального и личностного развития.

ОК 5. Использовать информационно-коммуникационные технологии в профессиональной деятельности.

ОК 6. Работать в коллективе и команде, эффективно общаться с коллегами, руководством, потребителями.

ОК 7. Брать на себя ответственность за работу членов команды (подчиненных), результат выполнения заданий.

ОК 8. Самостоятельно определять задачи профессионального и личностного развития, заниматься самообразованием, осознанно планировать повышение квалификации.

ОК 9. Ориентироваться в условиях частой смены технологий в профессиональной деятельности.

### Профессиональные компетенции.

ПК 2.1. Организовывать работу персонала по планированию и организации перевозочного процесса.

ПК 3.1. Организовывать работу персонала по обработке перевозочных документов и осуществлению расчетов за услуги, предоставляемые транспортными организациями.

Личностные результаты.

ЛР 13 Готовность обучающегося соответствовать ожиданиям работодателей: ответственный сотрудник, дисциплинированный, трудолюбивый, нацеленный на достижение поставленных задач, эффективно взаимодействующий с членами команды, сотрудничающий с другими людьми, проектно-мыслящий.

ЛР 14 Приобретение обучающимся навыка оценки информации в цифровой среде, ее достоверность, способности строить логические умозаключения на основании поступающей информации и данных.

ЛР 18 Ценностное отношение обучающихся к людям иной национальности, веры, культуры; уважительного отношения к их взглядам.

ЛР 19 Уважительное отношения обучающихся к результатам собственного и чужого труда.

ЛР 21 Приобретение обучающимися опыта личной ответственности за развитие группы обучающихся.

ЛР 22 Приобретение навыков общения и самоуправления.

ЛР 23 Получение обучающимися возможности самораскрытия и самореализация личности.

ЛР 25 Осуществлять поиск, анализ и интерпретацию информации, необходимой для выполнения задач профессиональной деятельности.

ЛР 28 Работать в коллективе и команде, эффективно взаимодействовать с коллегами, руководством, клиентами.

ЛР 29 Осуществлять устную и письменную коммуникацию на государственном языке с учетом особенностей социального и культурного контекста.

ЛР 31 Активно применяющий полученные знания на практике.

ЛР 33 Проявление терпимости и уважения к обычаям и традициям народов России и других государств, способности к межнациональному и межконфессиональному согласию.

ЛР 39 Проявлять доброжелательность к окружающим, деликатность, чувство такта и готовность оказать услугу каждому кто в ней нуждается.

## **1.2 Использование часов вариативной части образовательной программы**

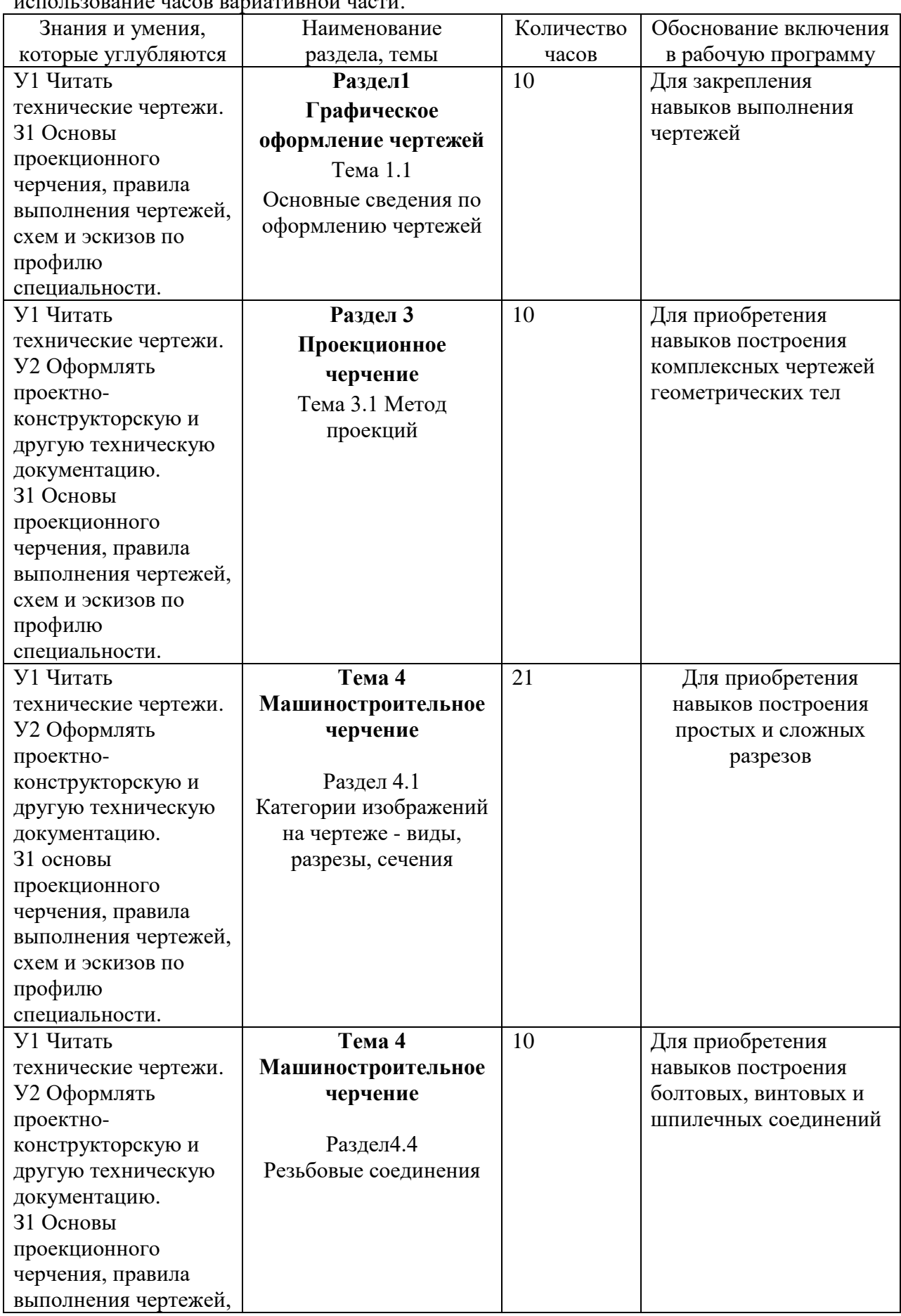

Дисциплина входит в общеинженерный учебный цикл и предусматривает использование часов вариативной части.

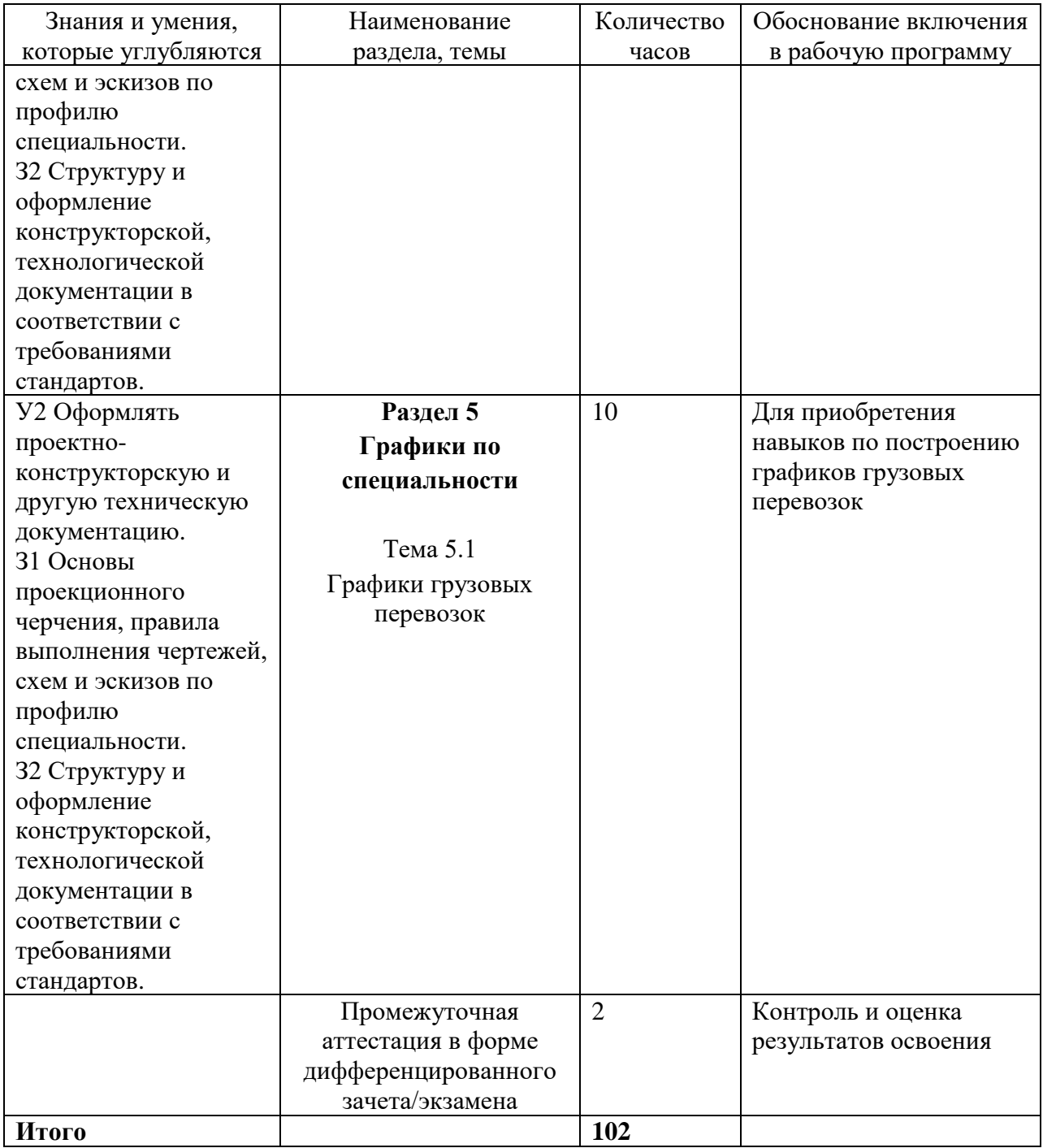

# **2 Структура и содержание программы дисциплины**

# **2.1 Структура и объем дисциплины**

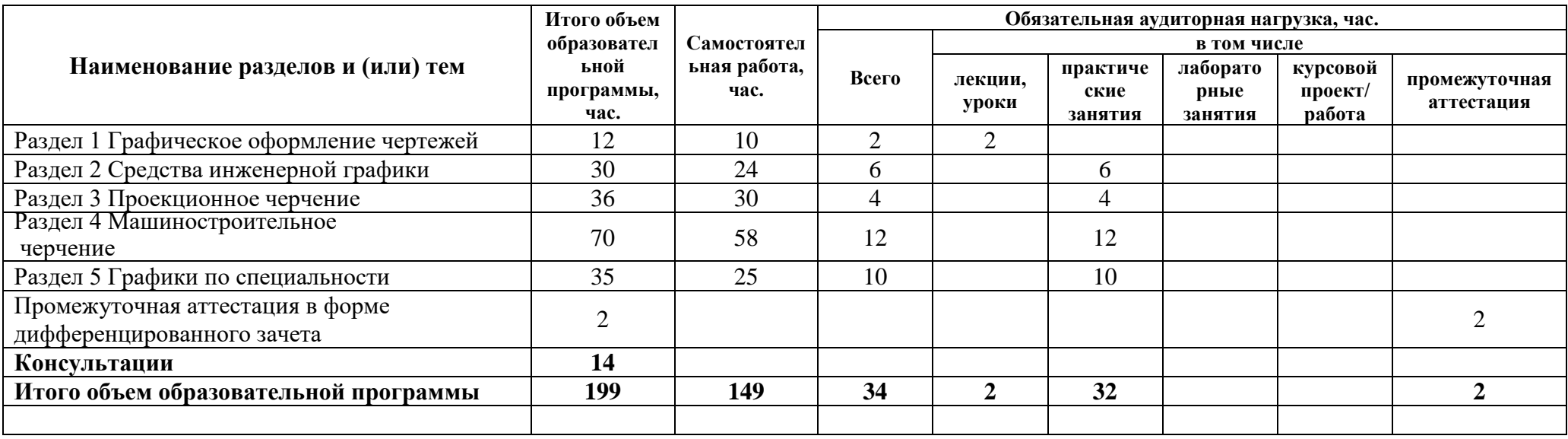

## **2.2 Распределение часов по курсам и семестрам**

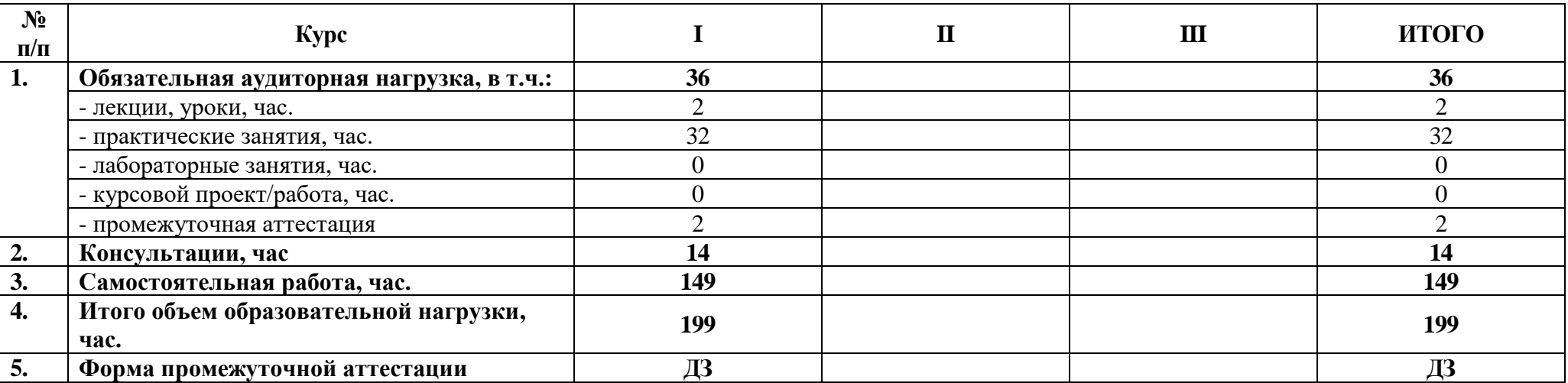

## **2.3 Тематический план и содержание дисциплины**

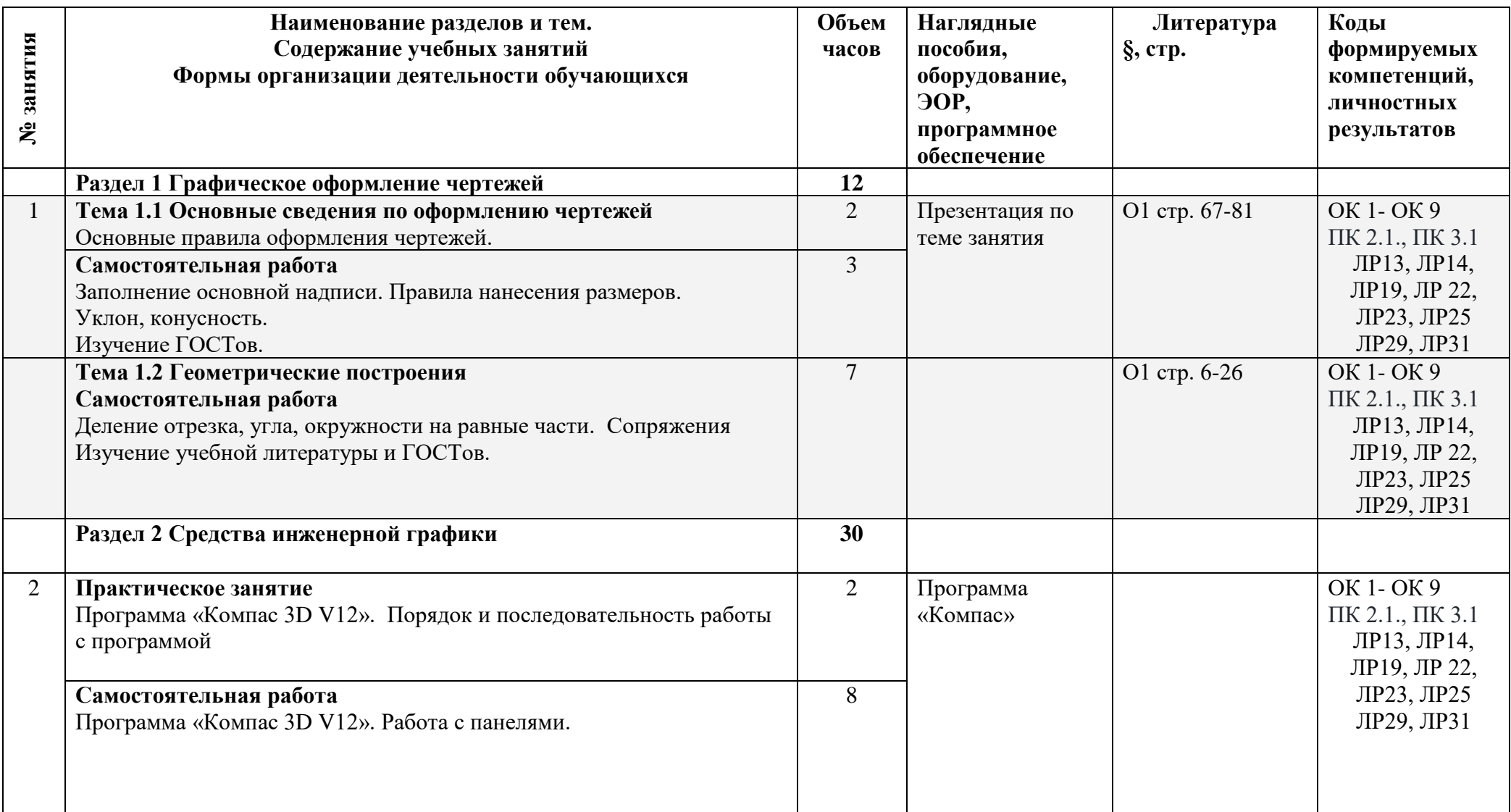

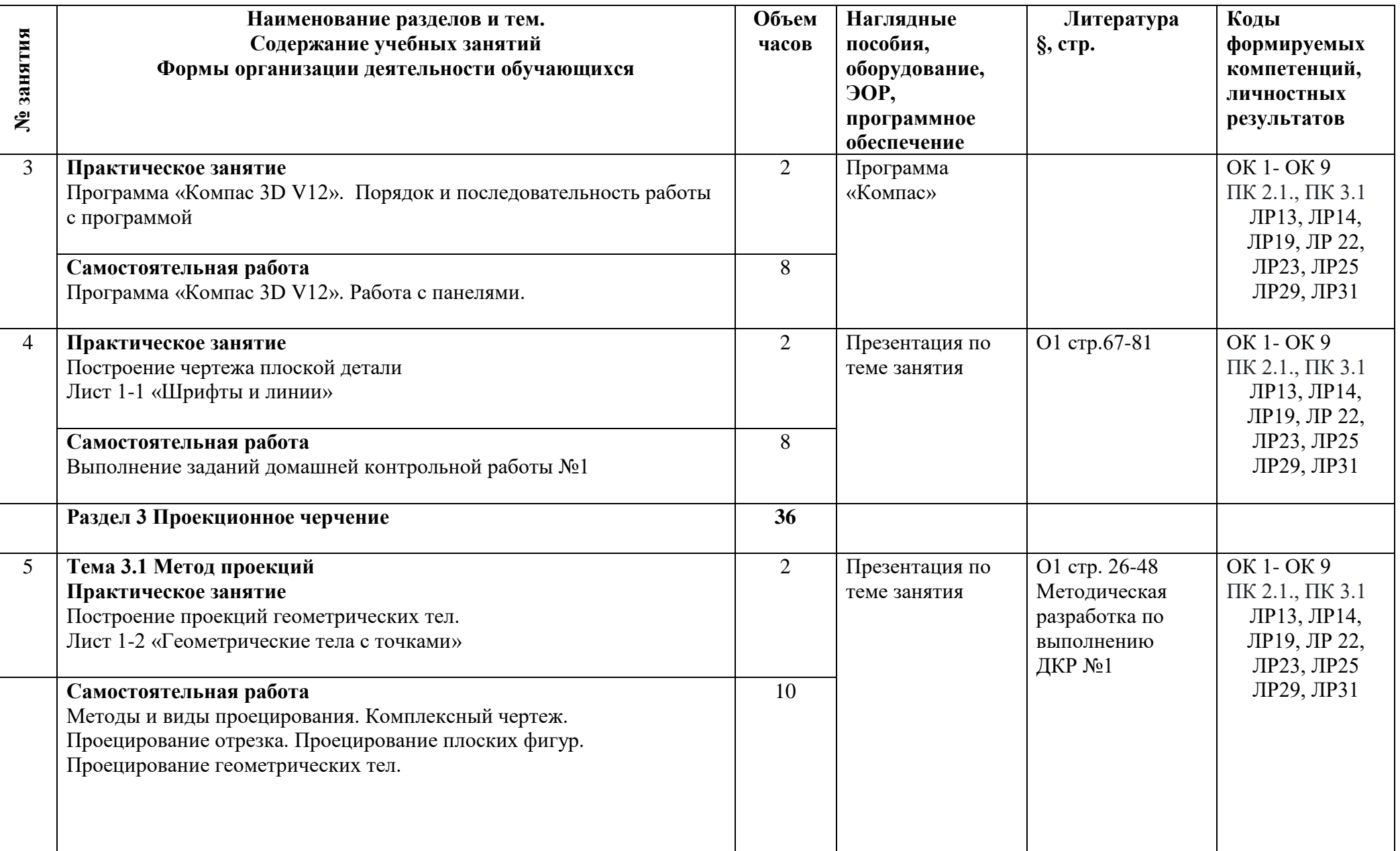

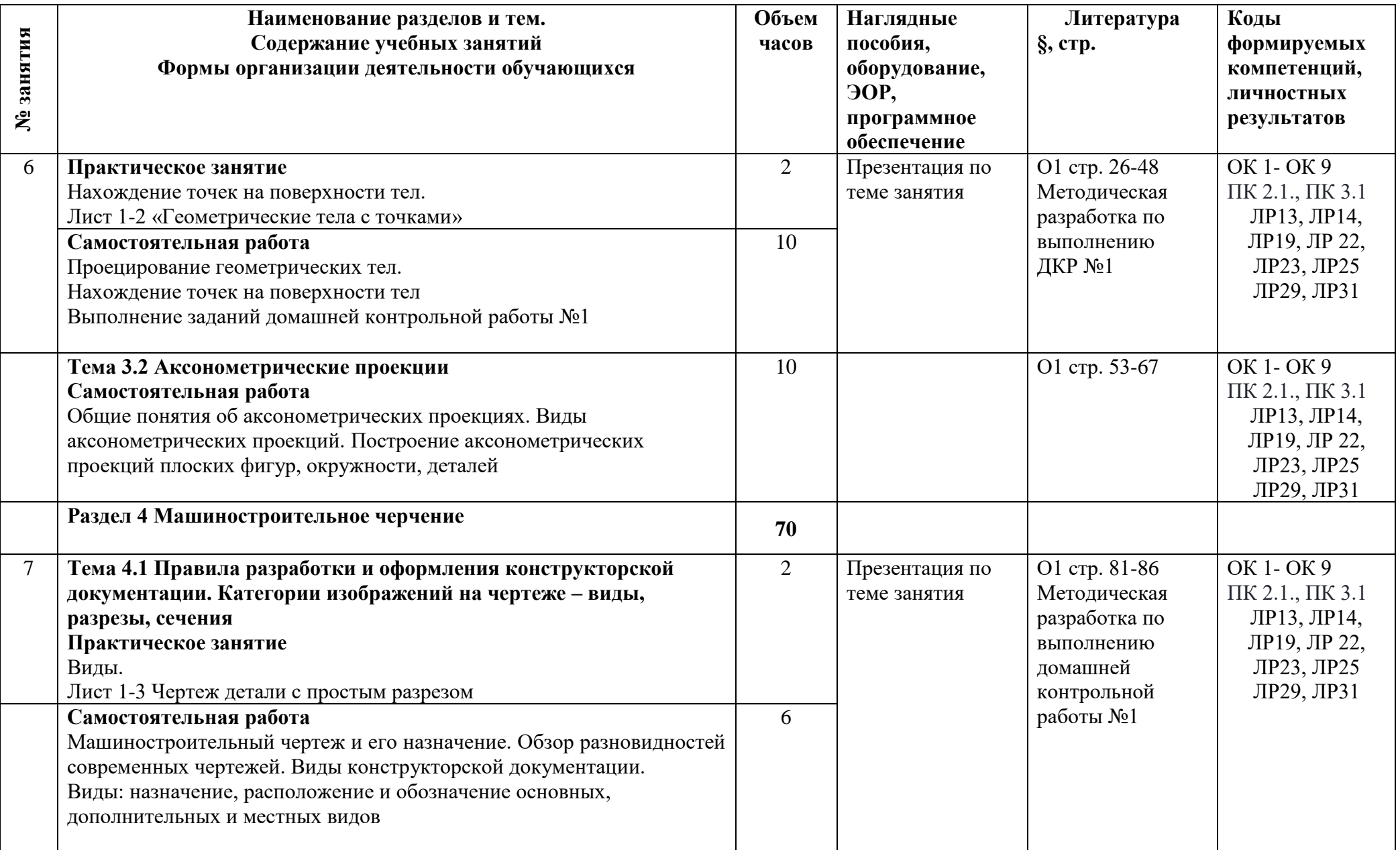

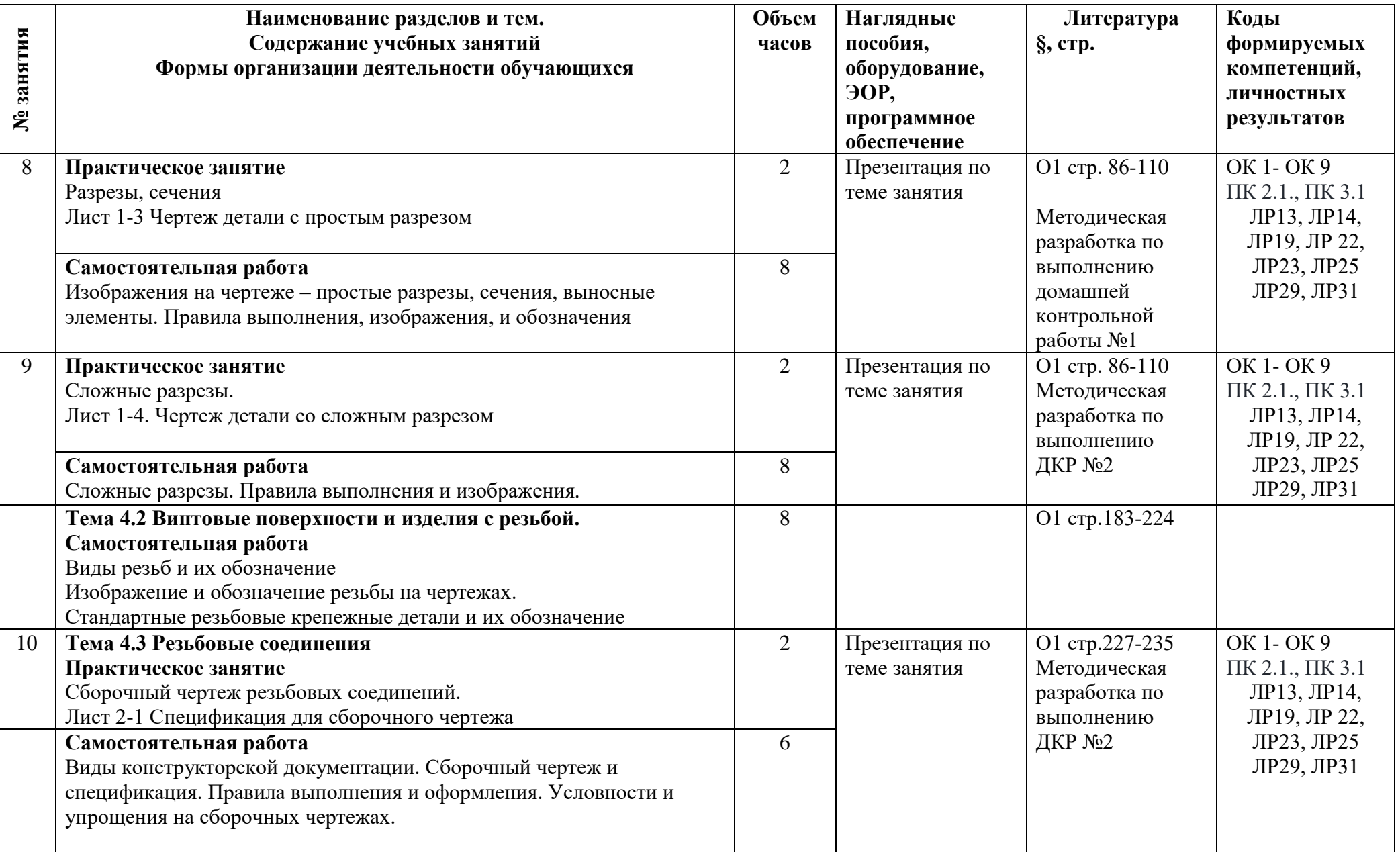

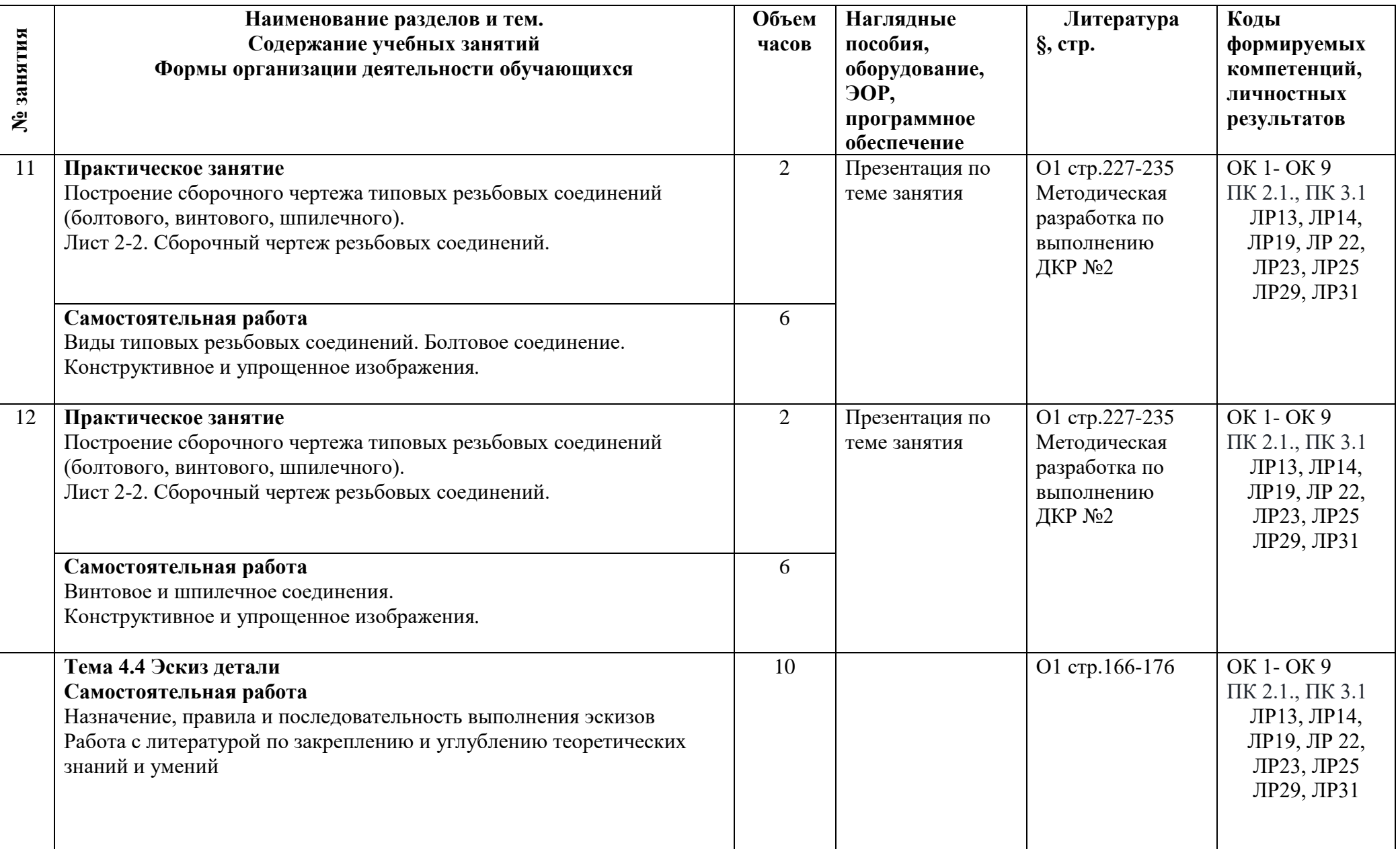

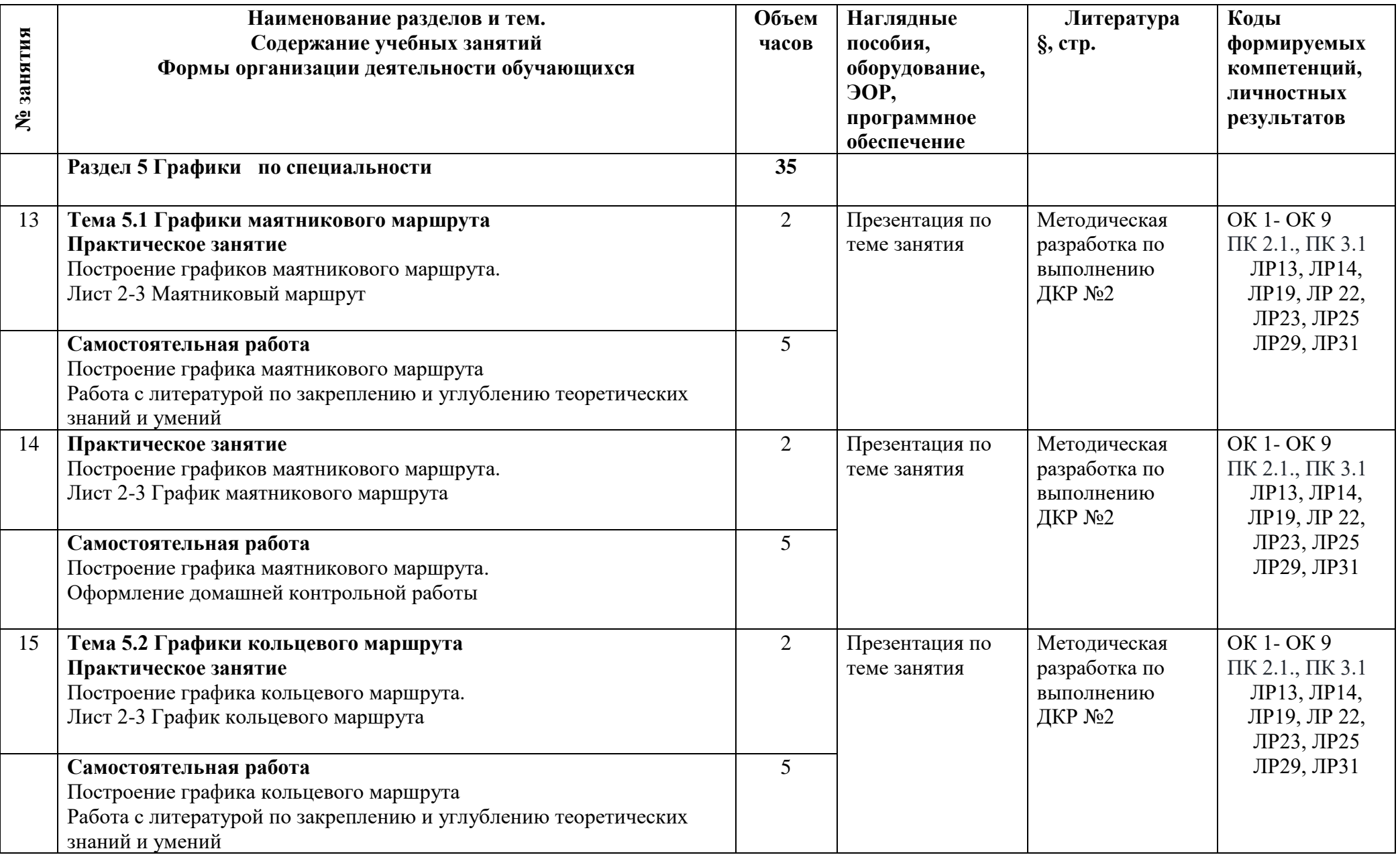

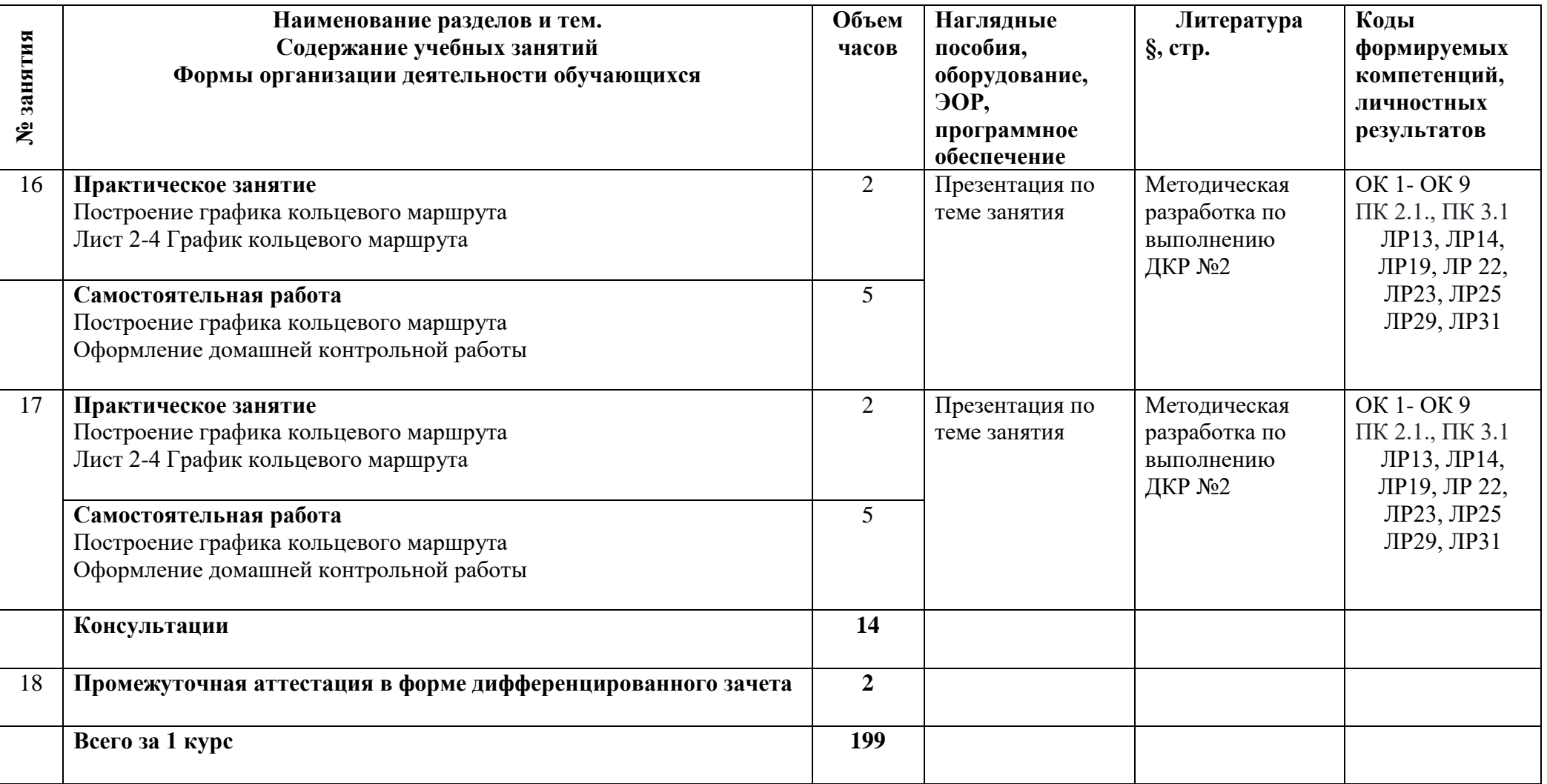

### **3.1 Материально-техническое обеспечение**

Для реализации программы должны быть предусмотрены учебные помещения.

1)Кабинет «Инженерная график», оснащённый:

- посадочные места по количеству обучающихся;

- рабочее место преподавателя;

- комплект учебно-методической документации, в том числе на электронном носителе;

- технические средства обучения:

- компьютер преподавателя с лицензионным программным обеспечением с подключением к локальной сети колледжа и сети Интернет,

- мультимедийная установка;

- компьютеры для обучающихся с лицензионным программным обеспечением с подключением к локальной сети колледжа и сети Интернет.

## **3.2 Информационное обеспечение**

Для реализации программы библиотечный фонд образовательной организации должен иметь печатные и/или электронные образовательные и информационные ресурсы, рекомендуемые для использования в образовательном процессе.

## **Основная литература:**

**Бродский**, **А.М.** Черчение (металлообработка): учебник /А.М. Бродский, Э. М Фазлулин., В. А. Халдинов. – М.: Академия, 2018.

**Силенок, Н.Н.** Методические рекомендации по выполнению домашней контрольной работы №1/ Н.Н. Силенок.- СПб., АТТ, 2022.

**Силенок, Н.Н.** Методические рекомендации по выполнению домашней контрольной работы №2/ Н.Н. Силенок.- СПб., АТТ, 2022.

## **Дополнительная литература:**

**Чекмарев**, **А.А**. Справочник по черчению: учебное пособие / А.А. Чекмарев, В.К. Осипов. – М.: Издательство Юрайт, 2022. — 359 с.

## **4 Контроль и оценка результатов освоения программы дисциплины**

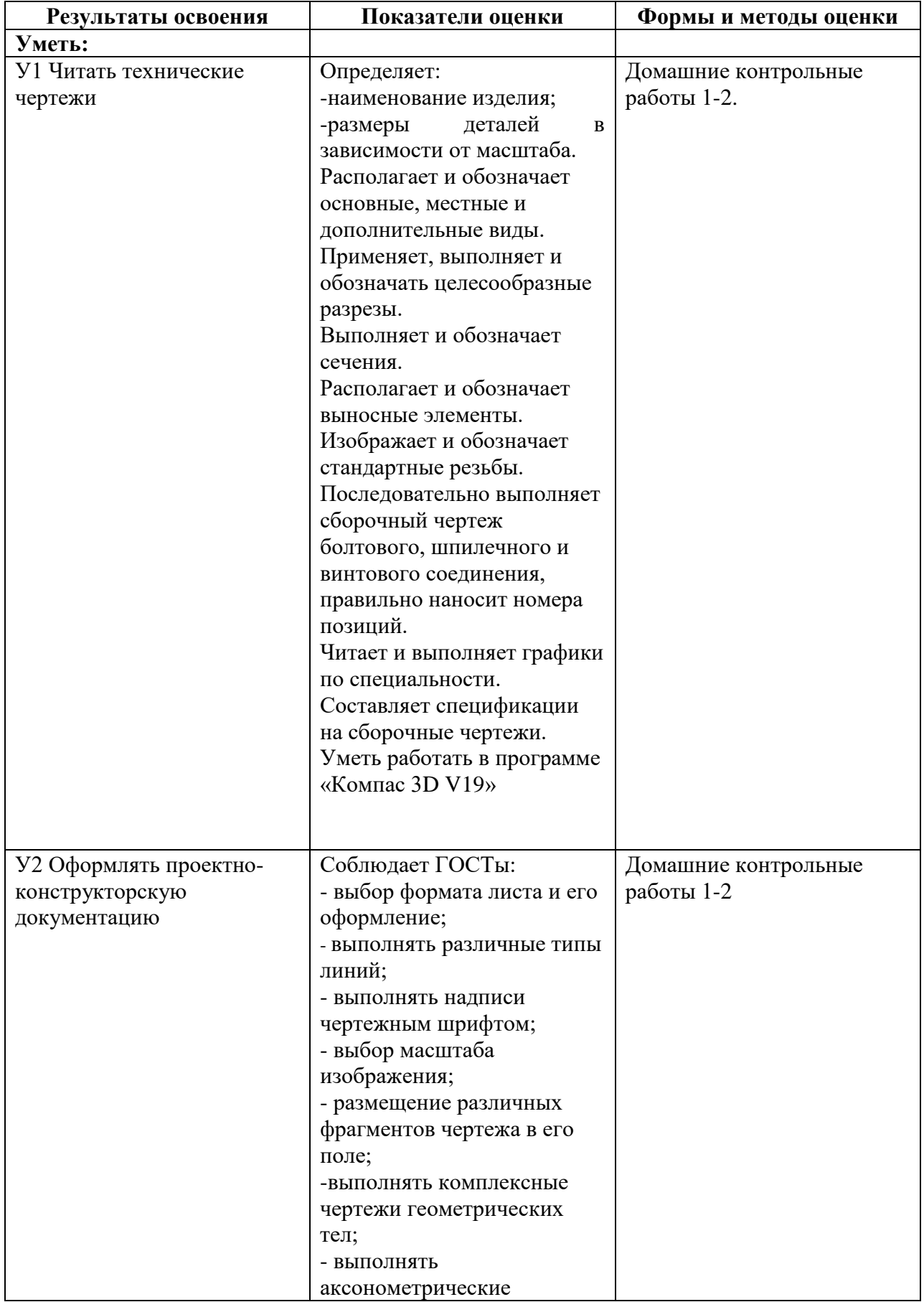

## **4.1 Результаты освоения, критерии и методы оценки**

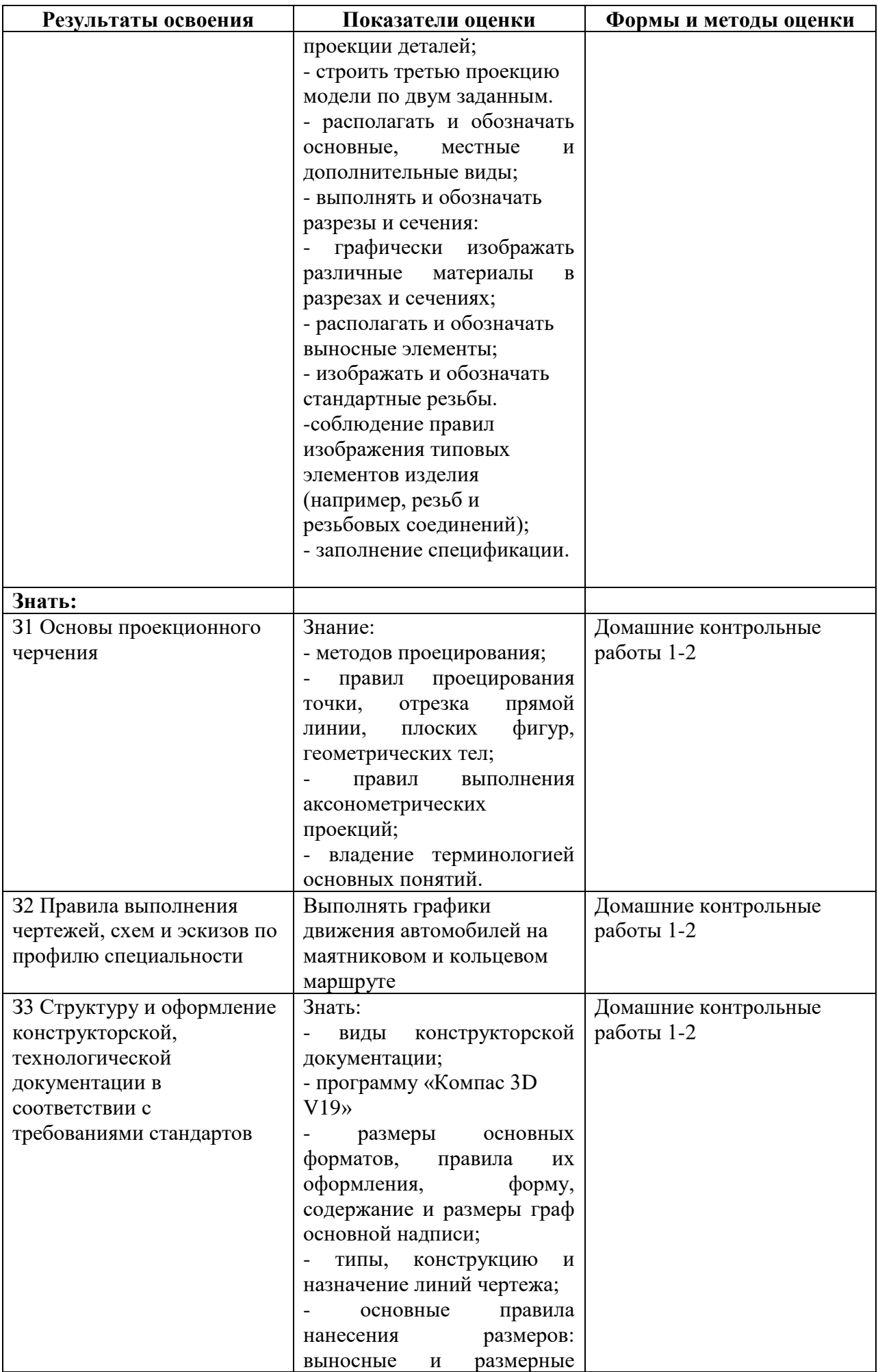

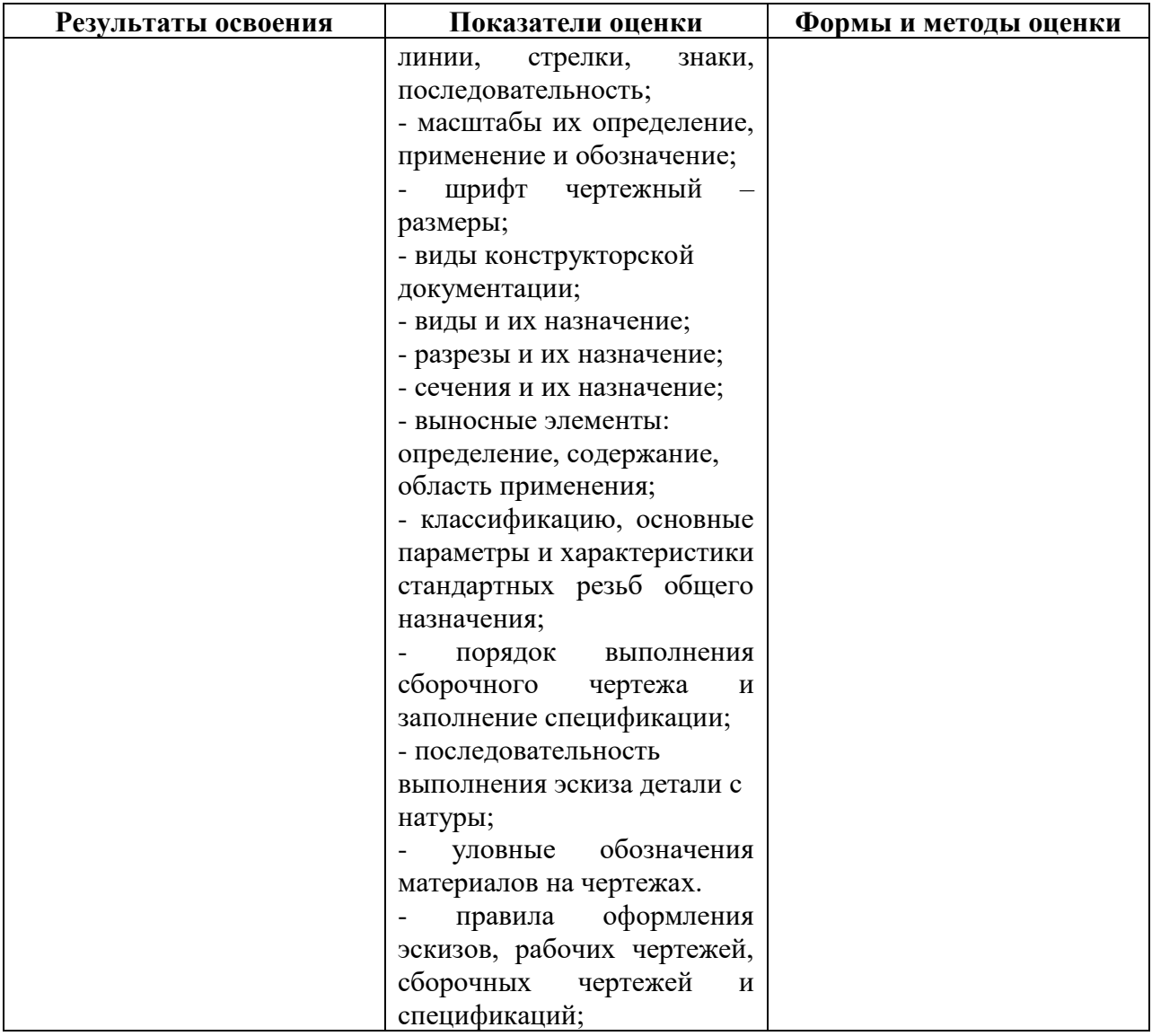

**Приложение 1 к Рабочей программе**

# **КОМПЛЕКТ КОНТРОЛЬНО-ОЦЕНОЧНЫХ СРЕДСТВ**

# Дисциплина: ОП.01 Инженерная графика

Специальность: 23.02.01 Организация перевозок и управление на транспорте (по видам)

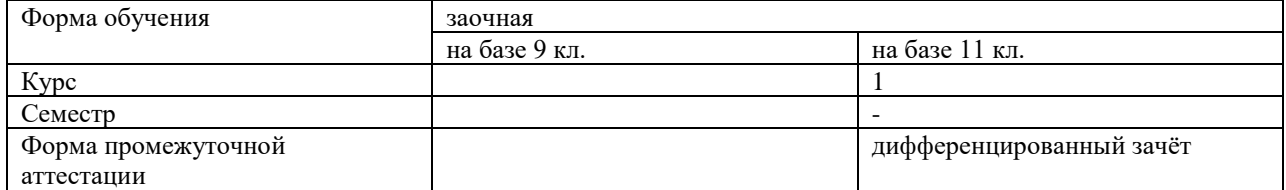

Разработчик:

\_\_\_\_\_\_\_\_\_\_\_\_\_\_\_ / Силенок Н.Н. /, преподаватель СПб ГБПОУ «АТТ»

Рассмотрено и одобрено на заседании цикловой комиссии № 12 «Электромеханические дисциплины»

Протокол № 8 от « 09 » марта 2022 г.

Председатель ЦК \_\_\_\_\_\_\_\_\_\_\_\_\_\_\_ / Силенок Н.Н. /

Проверено:

Методист \_\_\_\_\_\_\_\_\_\_\_\_\_\_\_ / Мовшук О.Е /

Зав. методическим кабинетом \_\_\_\_\_\_\_\_\_\_\_\_\_\_\_ /Мельникова Е.В./

Рекомендовано и одобрено: Методическим советом СПб ГБПОУ «АТТ» Протокол № 4 от « 30 » марта 2022 г.

Председатель Методического совета \_\_\_\_\_\_\_\_\_\_\_\_ /Вишневская М.В./, зам. директора по УР

Акт согласования с работодателем № 4 от « 27 » апреля 2022 г..

Принято на заседании педагогического совета Протокол №5 от « 27 » апреля 2022 г..

Утверждено Приказом директора СПБ ГБПОУ «АТТ» №705/41d\_\_\_\_\_\_\_\_\_\_ от « 27 » апреля 2022 г..

### **1 Паспорт комплекта контрольно-оценочных средств**

### **1.1 Общие положения**

Контрольно-оценочные средства (КОС) предназначены для контроля и оценки образовательных достижений обучающихся, освоивших программу по дисциплине ОП.01 Инженерная графика.

Комплект КОС включают контрольные материалы для проведения промежуточной аттестации в форме дифференцированного зачёта.

Комплект КОС может быть использован другими образовательными учреждениями профессионального и дополнительного образования, реализующими образовательную программу среднего профессионального образования по специальности 23.02.01 Организация перевозок и управление на транспорте (по видам).

## **1.2 Распределение контрольных заданий по элементам умений и знаний**

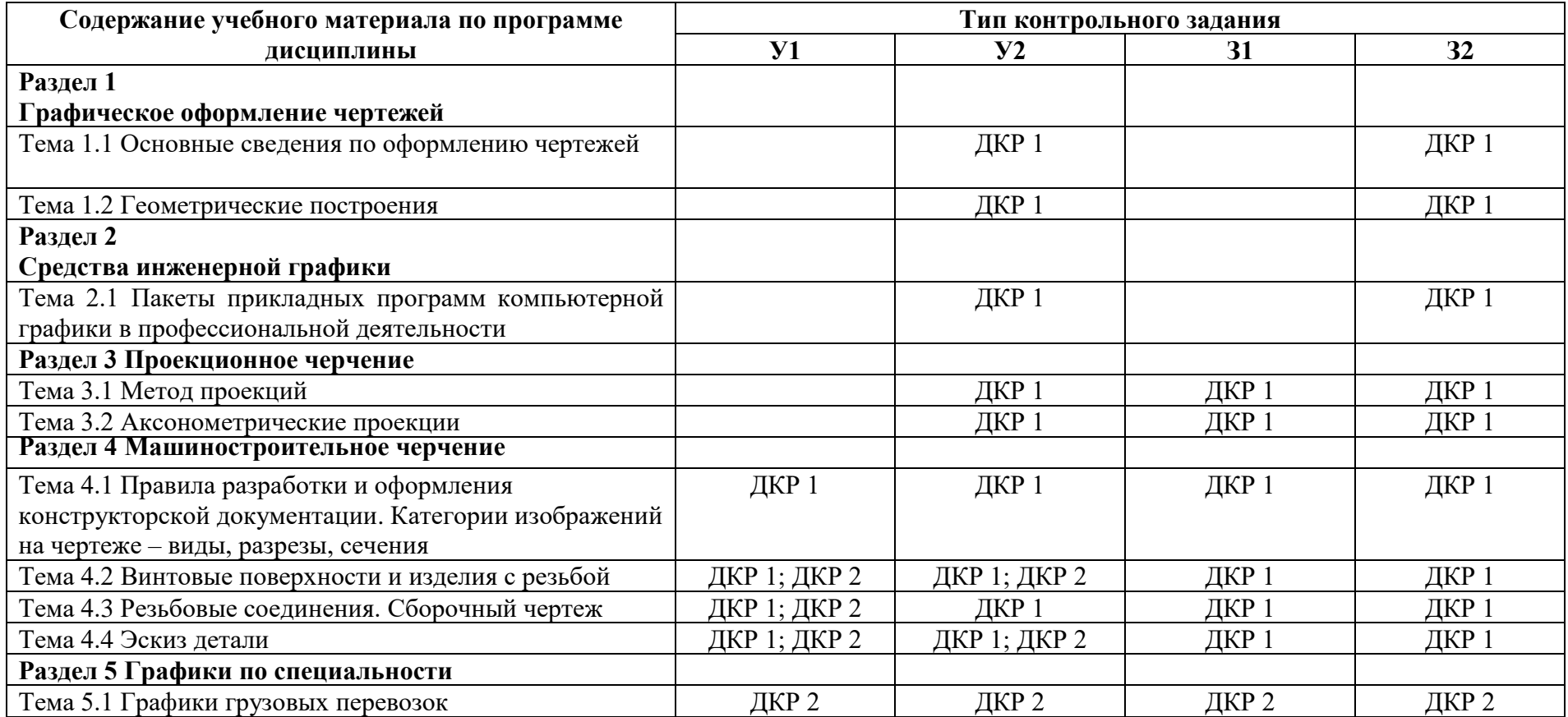

Условные обозначения: ДКР – домашняя контрольная работа

#### **2 Пакет экзаменатора**

#### **2.1 Условия проведения**

Условия проведения: дифференцированный зачёт проводится одновременно для всей группы на последнем занятии, по результатам выполнения домашней контрольной работы и собеседования по вопросам домашней контрольной работы.

Условия приема: допускаются до сдачи дифференцированного зачёта студенты, выполнившие все контрольные задания и имеющие положительные оценки по итогам их выполнения.

Количество контрольных заданий:

- две домашние контрольные работы (ДКР);

Время проведения: 90 минут.

Требования к содержанию, объему, оформлению и представлению:

дифференцированный зачёт включает выполнение всех контрольных заданий.

Оборудование: не используется.

Учебно-методическая и справочная литература: не используется.

Порядок подготовки: с условиями проведения и критериями оценивания студенты ознакомляются на первом занятии, контрольные задания выполняются в течение курса обучения.

Порядок проведения: преподаватель озвучивает итоги по результатам текущих контрольных заданий, проводит собеседование со студентами, претендующими на более высокую оценку.

### **2.2 Критерии и система оценивания**

Оценка «отлично» ставится, если студент выполнил все контрольные задания в полном объёме без грубых ошибок. При собеседовании демонстрирует:

- квалифицированные ответы на вопросы преподавателя;

- твердое усвоение программного материала по тематике чертежа;

- свободное владение терминологией, принятой в инженерной графике

- свободное чтение чертежа;

- умелое и правильное использование стандартов, справочной и учебной литературы.

Оценка «хорошо» ставится, если студент выполнил все контрольные задания в полном объёме с незначительными недочетами и погрешностями. При собеседовании демонстрирует:

- уверенные и правильные ответы на вопросы преподавателя;

**-** усвоение программного материала по тематике чертежа;

- владение основной терминологией, принятой в инженерной графике;

- правильное чтение чертежа;

- знание положений большинства стандартов ЕСКД.

Оценка «удовлетворительно» ставится, если студент выполнил все контрольные задания в полном объёме с грубыми ошибками. При собеседовании демонстрирует:

- ответы, требующие помощь преподавателя;

- наличие знания основного программного материала по тематике чертежа;

- неуверенное владение терминологией, принятой в инженерной графике;

- неуверенное чтение чертежа;

- знание только основных стандартов ЕСКД.

Оценка «неудовлетворительно» ставится, если студент выполнил все контрольные задания в полном объеме. При собеседовании демонстрирует:

- неправильные ответы на вопросы преподавателя;

- незнание или непонимание большей или наиболее важной части программного

-незнание терминологии; -чтение чертежа вызывает затруднения.

### **3 Пакет экзаменующегося**

### **3.1 Перечень контрольных заданий:**

- 1) Домашняя контрольная работа 1:
- 1.1) Лист 1-1 «Шрифты и линии», формат А3;
- 1.2) Лист 1-2 «Геометрические тела с точками», формат А3;
- 1.3) Лист 1-3 «Чертеж детали с разрезом», формат А3;
- 1.4) Лист 1-4 «Чертеж детали со сложным разрезом», формат А3.
- 2) Домашняя контрольная работа 2:
- 2.1) Лист 2-1 «Сборочный чертеж резьбовых соединений», формат А3;
- 2.2) Лист 2-2 «Спецификация к сборочному чертежу», формат А4;
- 2.3) Лист 2-3 «График движения автомобиля на маятниковом маршруте», формат А3.
- 2.4) Лист 2-4 «График движения автомобиля на кольцевом маршруте», формат А3.

### **РЕЦЕНЗИЯ**

### **на рабочую программу**

#### по дисциплине ОП.01 Инженерная графика

по специальности 23.02.01 Организация перевозок и управление на транспорте (по видам)

Рабочая программа разработана Силенок Н.Н., преподавателем СПб ГБПОУ «Академия транспортных технологий».

Рабочая программа дисциплины ОП.01 Инженерная графика составлена в соответствии с требованиями Федерального государственного образовательного стандарта среднего профессионального образования по специальности 23.02.01 Организация перевозок и управление на транспорте (по видам), утверждённого приказом Министерства образования и науки РФ № 376 от 22.04.2014 года.

Рабочая программа содержит:

- общую характеристику дисциплины;

- структуру и содержание дисциплины;

- условия реализации дисциплины;

- контроль и оценку результатов освоения дисциплины;

- комплект контрольно-оценочных средств по дисциплине.

В общей характеристике дисциплины определены место дисциплины в учебном процессе, цели и планируемые результаты освоения дисциплины.

В структуре определён объём дисциплины, виды учебной работы и форма промежуточной аттестации.

Содержание дисциплины раскрывает тематический план, учитывающий целесообразность в последовательности изучения материала, который имеет профессиональную направленность. В тематическом плане указаны разделы и темы дисциплины, их содержание, объём часов, перечислены практические работы. Так же в содержании указаны общие и профессиональные компетенции на формирование которых направлено изучение дисциплины.

Условия реализации дисциплины содержат требования к минимальному материальнотехническому обеспечению и информационному обеспечению обучения: перечень рекомендуемых учебных изданий, дополнительной литературы и Интернет-ресурсов.

Контроль и оценка результатов освоения дисциплины осуществляется с помощью критериев и методов оценки по каждому знанию и умению.

Рабочая программа завершается приложением – комплектом контрольно-оценочных средств для проведение промежуточной аттестации по дисциплине.

Реализация рабочей программы дисциплины ОП.01 Инженерная графика способствует подготовке квалифицированных и компетентных специалистов по специальности 23.02.01 Организация перевозок и управление на транспорте (по видам) и может быть рекомендована к использованию другими образовательными учреждениями профессионального и дополнительного образования, реализующими образовательную программу среднего профессионального образования.

Рецензент / Панкратова Е.Ю. /